# 석 사 학 위 논 문

# 첼로연주를 이용한

# 인터랙티브 멀티미디어 음악 제작 연구 (멀티미디어음악작품 『Cross Dialogue』를 중심으로)

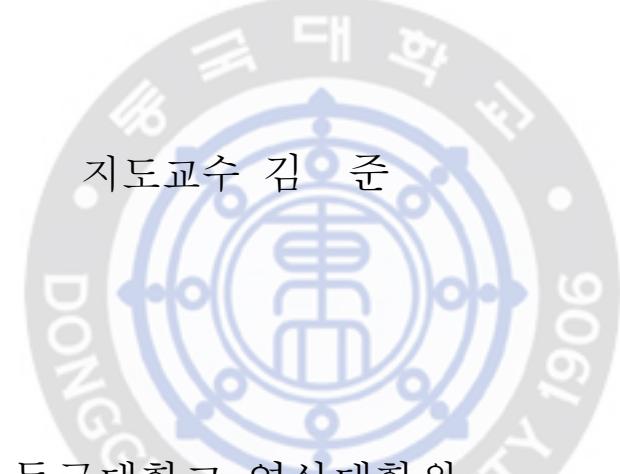

동국대학교 영상대학원 멀티미디어학과 컴퓨터음악전공 성 예 진

2 0 0 6

### 석 사 학 위 논 문

### 첼로연주를 이용한

인터랙티브 멀티미디어 음악 제작 연구

(멀티미디어음악작품『Cross Dialogue』를 중심으로)

### 성 예 진

지도교수 김 준

이 논문을 석사학위논문으로 제출함. 2005년 12월 21 일

성예진의 음악석사학위(컴퓨터음악전공)논문을 인준함.

2006년 1월 일

위원장: 박 상 훈 (인)

위 원: 조 경 은 (인)

위 원: 김 준 (인)

동국대학교 영상대학원

목 차

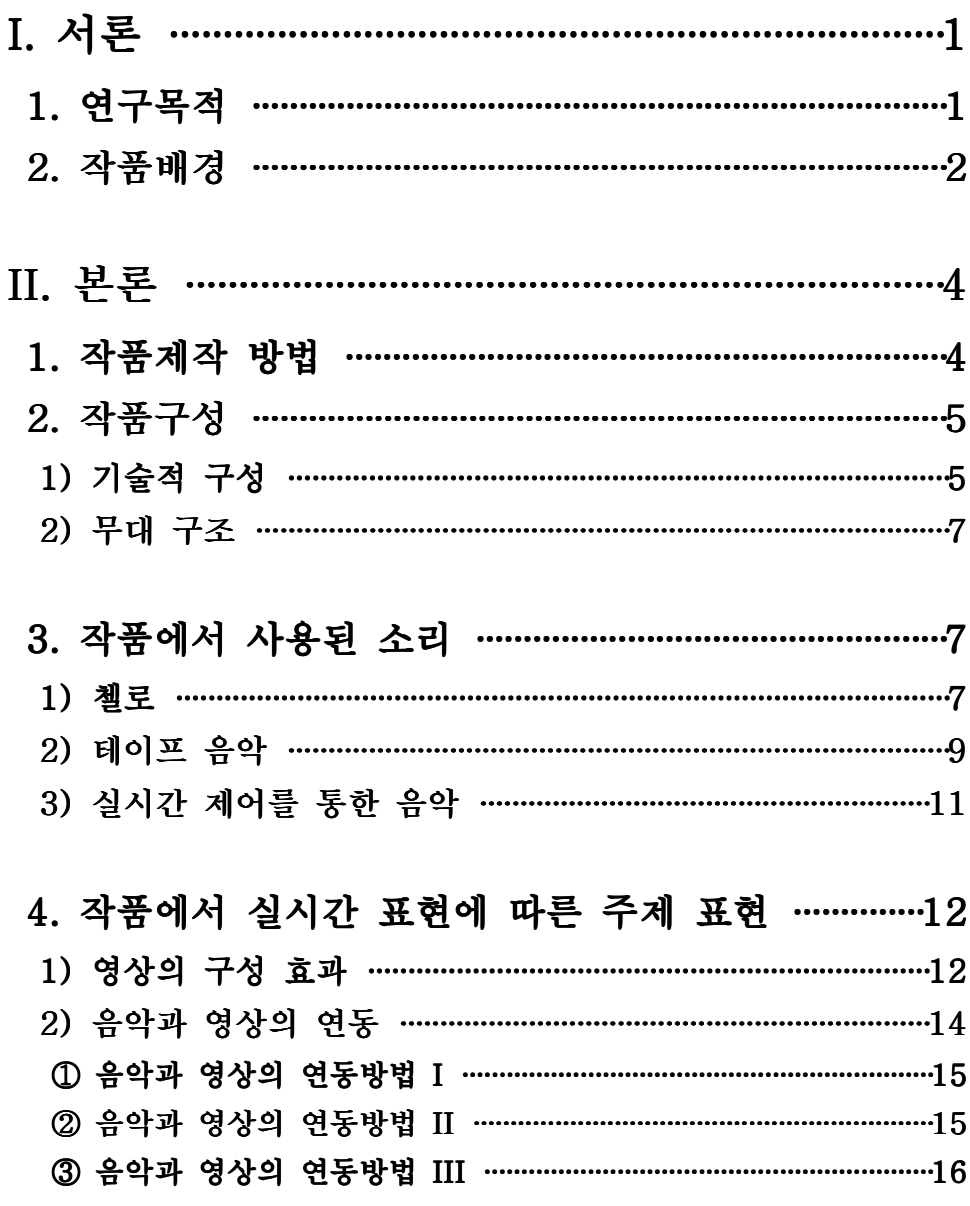

 $- i -$ 

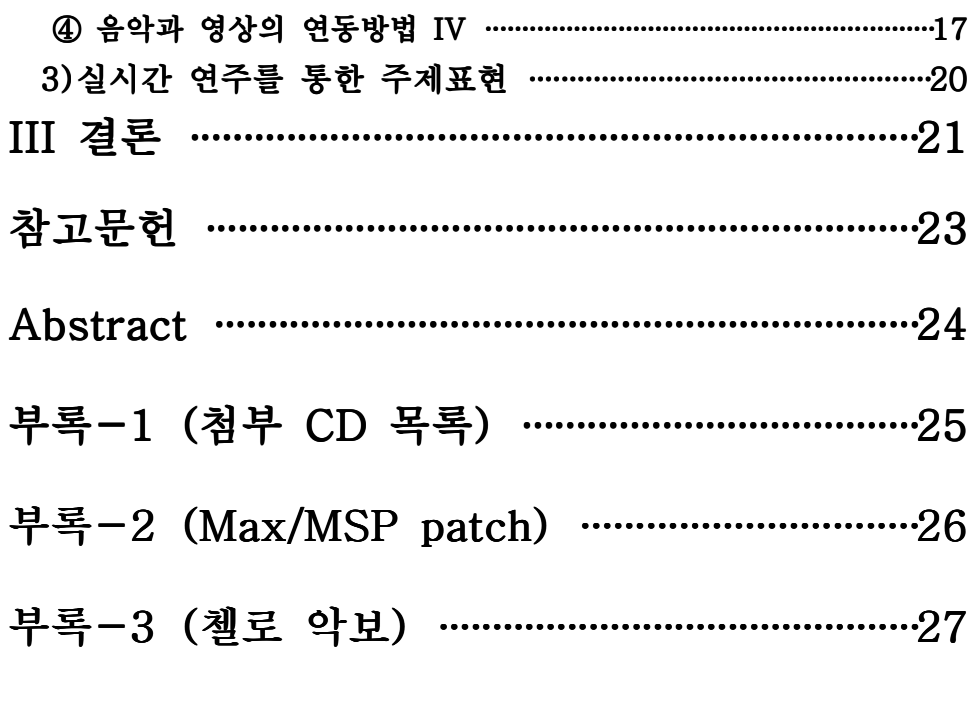

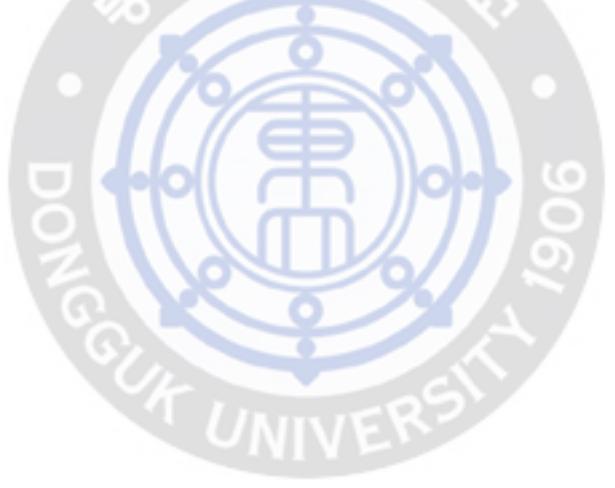

 $-$  ii  $-$ 

# 표 목 차

[표 1] 작품의 구성표 ·························································5

# 그 림 목 차

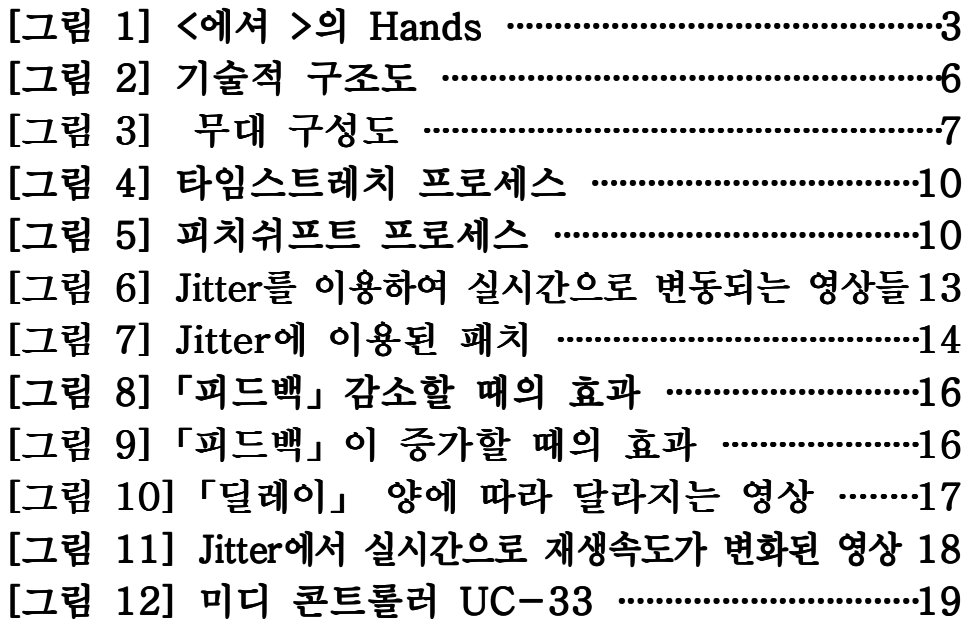

# 악 보 목 차

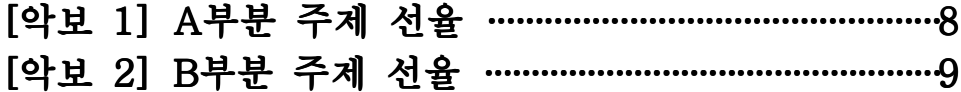

 $-$  iii  $-$ 

## I. 서 론

### 1. 연구 목적

 제 2차 대전 이후 현대음악은 역사에서 볼 수 없었던 다양한 변모와 혼동이 일어나고 있다. 특히 1960년대 이후의 현대음악은 전위적인 음악, 그리고 실험적인 시도가 세계 곳곳에서 일어나고 있다. 근대주의 적인 시도와 함께 현대 과학 기술을 활용함으로써 전자음악이라는 장 르(genre)가 발생하였고 작곡가가 원하는 악기의 음색까지 만들 수 있게 되었다.

 「믹스드 미디어」(mixed media)라는 용어는 원래 예술 세계에서 2 개나 그 이상의 그래픽 기법들을 활용하는 혼성물 작품들을 지칭하는 데 사용되었다. 「믹스드 미디어」「멀티미디어」(multimedia)1) 그리 고 「인터미디어」(intermedia)2) 라이브 퍼포먼스를 기계적 요소나 전자 요소들과 합병하는 「인터-아트」(inter-art)작품들에 사용되는 통상적인 용어가 되었다.

멀티미디어를 효과적으로 전달할 수 있는 시스템으로 가장 이상적인 것이 컴퓨터 이며 지금도 많이 이용이 되고 있다. 아무 의미 없이 음 악과 영상을 재생하는 것이 아닌 서로 조화를 이루며 같은 메시지를 전달하는 것이 진정한 멀티미디어 이다.

본인은 멀티미디어 음악작품 『Cross Dialogue』에서 「인터랙티

 $- 1 -$ 

<sup>1)</sup> 멀티미디어란 두 가지 이상 미디어를 결합시키는 것을 말하는데, 그 미디어 중 음 악이 기틀이 되어 이루어지는 작품을 가리킨다.

<sup>2)</sup> 인터미디어란 쇼, 전시회, 발레, 연극 등에서, 영화, 그림, 무용, 조명 등의 수단, 기술을 동시에 사용하는 일을 일컫는다.

브」(interactive)3) 개념을 가지고 출발하여 새로운 형식의 음악 작품 을 제작 하고자 하였다. 이번 작품은 테이프음악(tape music)과 첼로 그리고 영상의 연동을 필요로 하며, 서로 연결하여 새로운 형태의 의 사소통 방식을 지닌 예술을 지향하였다. 음악과 영상을 동시에 제어하 기 위해 특정 매개 변수의 수치를 미디 신호를 통하여 조절하여 각각 의 완성도를 높임과 동시에 조화를 이루는 작품을 만들고자 한다.

#### 2. 작품 배경

 이 작품은 실시간 제어에 의한 첼로 연주, 테이프음악 그리고 영상 과의 연동을 통한 상호작용을 추구한 것이다.

**Signal** 

 이번 작품은 <에셔>4)(Escher, Maurits Cornelius, 1898~1972)의 「핸즈」(Hands)[그림 1] 에서 착안하여 작품을 만들게 되었다. 서로 가 서로를 그리는 그림 즉 서로간의 소통을 주제로 하였다. 영상의 변 수와 음악의 변수를 동시에 제어를 하게 되면서 영상과 음악이 같이 변화하게 되어 지면서 서로 조화를 이루게 된다.

첼로연주와 테이프음악의 이중주 그리고 영상과의 연동을 이용하여 멀티미디어 음악작품에 이루고자 한다. 전자음악과 어쿠스틱 악기를

 $- 2 -$ 

<sup>3) &#</sup>x27;서로 작용하는' 혹은 '쌍방향의'이란 의미를 가지고 있으며, 상호간의 교류 를 이용하여 문학, 연극, 무용, 음악 등의 모든 장르간의 시공을 초월한 상호간의 교감 및 반응을 이루어 내는 새로운 형태의 종합예술이다.

<sup>4)</sup> 모리츠 코르넬리스 에셔 기묘한 시각적, 지각적 반응을 일으키는 판화작품으로 유 명한 네덜란드의 그래픽 아티스트이다.

이용하여 서로 조화롭고 대조적인 협연과 함께 영상과의 조우를 이루 게 되며, 영상과 음악 컴퓨터를 이용하여 음악적 영상적 수치의 상호 연동을 제어하며 서로의 음악과 영상이 어울릴 수 있도록 어느 효과를 어떻게 적용할 것인지 고려해서 작품의 완성도를 높이고자 한다.

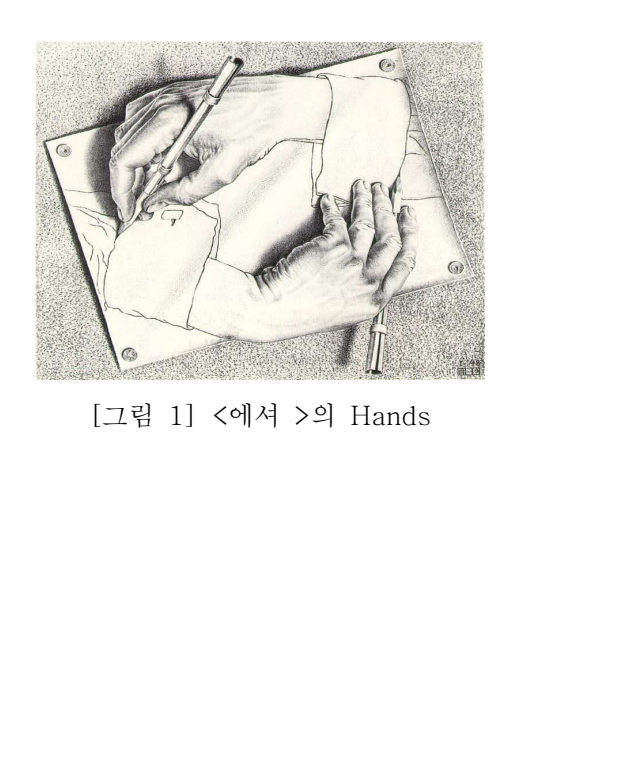

- 3 -

### II. 본 론

#### 1. 작품제작 방법 방법

이 작품은 음악과 영상의 실시간 「인터랙티브」를 추구한 것이다. 음악과 이미지와의 상호소통방식을 연구한 것으로써 음악과 영상과의 연동에 있어서 여러 가지 방법과 연관성을 많이 연구하였다. 음악의 전체적 짜임은 정적이면서 편안한 첼로음악과 딱딱하지만 표현이 자유 로운 테이프음악이 함께 연주된다. 실제 자연의 소리 첼로와 가상의 소리 테이프음악을 둘 다 이용하여 여러 가지 자유로운 표현을 음악으 로 표현 하고자 하였다. 합성음과 stella5)를 사용해 알고리듬 작곡으 로 만든 음원을 편집하여 만들어진 테이프음악을 작곡하였다. 첼로는 라이브 연주로 음악이 이루어지며, 테이프음악과 첼로의 연주 중간 중 간에 실시간으로 Max/MSP6) 를 이용하여 실시간 효과를 주었다. 테 이프음악 첼로가 연주하는 소리에 이질감을 최소화 하고자 했으며, Max/MSP에서 전달된 신호를 이용하여 영상에도 영향을 줄 수 있도록 하였는데 음악의 이해를 돕고, 작품 소재의 다양성을 갖기 위해서 영 상을 사용하였다. 영상을 이용하여 더 공감각적인 표현을 하여 청취자 들로 하여금 이해를 좀 더 쉽게 돕고자 했다.

 $-4 -$ 

<sup>5)</sup> 미국 일리노이 대학의 Rick Taube가 만든 Common Music의 일부로서, 알고리듬 작곡을 위한 프로그램.

<sup>6)</sup> Cycling74에서 제작한 음악, 소리, 멀티미디어 등을 그래픽 환경에서 실시간으로 제어할 수 있는 오브젝트(object) 바탕의 컴퓨터 언어 프로그램.

### 2. 작품 구성

멀티미디어 음악작품 『Cross Dialogue』는 첼로연주의 소리와 영상 이 실시간 제어를 통하여 음악이 연주되는 구조를 지녔다. 첼로 연주, Max/MSP로 재탄생 된 음악과 테이프음악 이 표현하는 소리와 Jitte r7)를 이용해 만들어져 표현되는 영상이 실시간 조절 자에 의해서 표 현되어 지는 작품이다.

작품의 음악적 형식은 인트로(intro)와A-B-A'의 기본적인 삼부형식 을 이용하여 작곡을 하였다. 곡의 길이는 6분이다

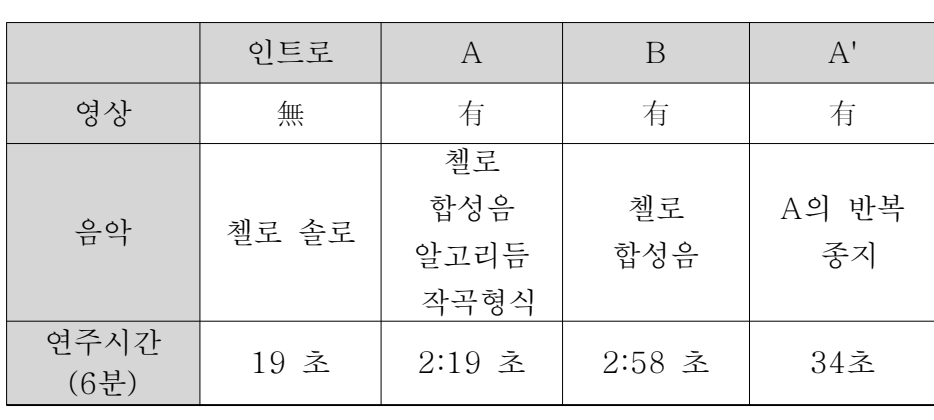

[표 1] 작품의 구성표

**OK U** VERSIV

#### 1)기술적 구성

이 작품의 구조를 살펴보면 연주자가 첼로를 연주하면 첼로소리는 마

7) Cycling74에서 제작한 음악, 소리, 멀티미디어 등을 그래픽 환경에서 실시간으로 제어할 수 있는 오브젝트(object) 바탕의 컴퓨터 언어 프로그램

 $-5 -$ 

이크(microphone)로 받아들여진다. 그 소리는 믹서(mixer)를 통해 컴퓨터 오디오 카드로 들어가게 되고, 다시 그 소리는 Max/MSP를 통 해 실시간 제어 자에 의해서 변화가 일어나게 된다. 실시간 제어자로 부터 보내어 지는 데이터 값은 소리의 변화를 일으키기도 하지만 영상 을 제어하게 되는 Jitter 로도 보내져 영상의 변화도 일어나게 된다. 기술적 구조도은 [그림 2]와 같다.

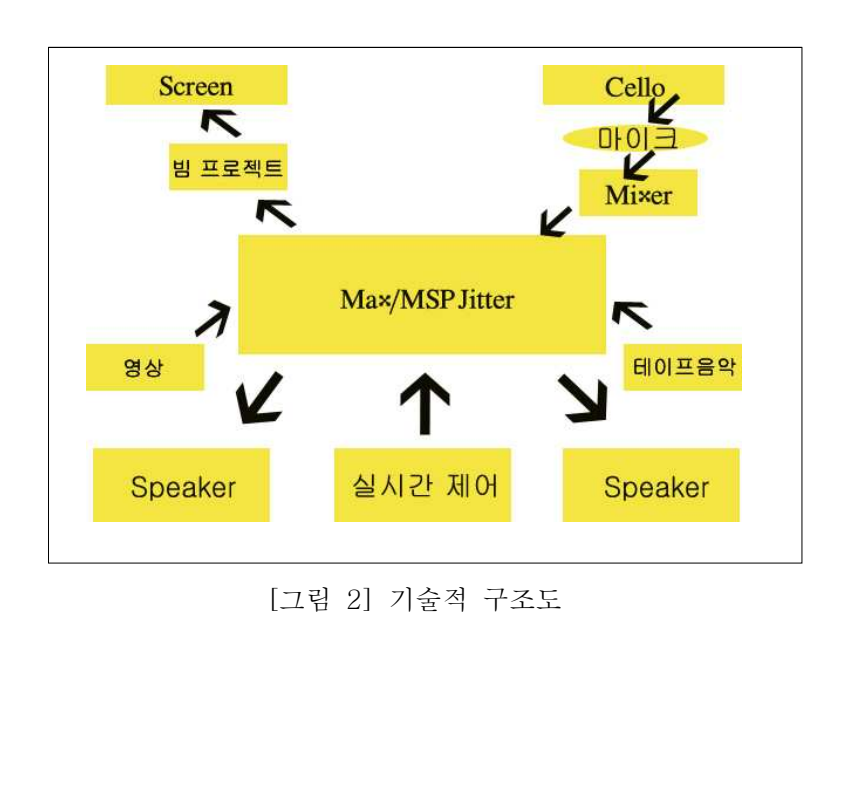

 $- 6 -$ 

## 2)무대 구조

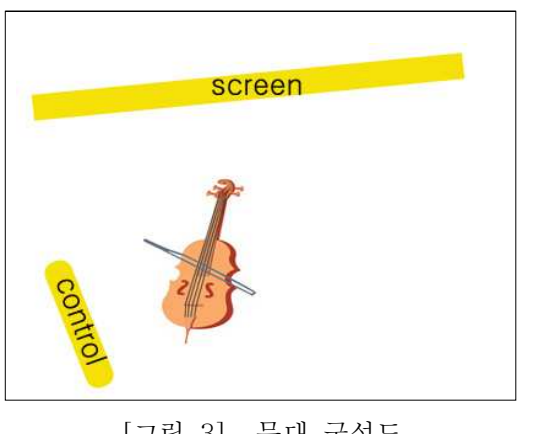

[그림 3] 무대 구성도

무대는 간단하게 이루어진다. 첼로를 연주하는 연주자 한 명과 좌측 벽면 쪽으로 스크린이 위치하게 되며, 좌측으로 끝으로 테이프음악과 영상을 실시간으로 제어할 수 있는 공간이 마련되어 진다.[그림 3]

# $3.작품에 사용된 소리  $U_{\text{NN}}$ 는$

#### 1) 첼로

작품의 음악적 형식은 인트로(intro)와A-B-A'의 기본적인 삼부형식 이다.

 $- 7 -$ 

인트로는 첼로 솔로로 시작되는데'도'(C)음을 중심으로 하여 작곡 되어 졌으며 '솔'(G)로 가기위한 반음계적 움직임을 많이 이용하였 다.

 A 부분은 정적이고 어두운 분위기로 약간은 불안감과 초조함 등을 나타내었다. '라'(A)음을 중심으로 하여 장3도음정 과 단3도음정을 이용하여 작곡을 하였으며 리듬은「아르페지오」(arpeggio)8)와 음가 가 짧은 음들의 반복 그리고 화성적인 요소를 적절히 혼합하여 긴장과 이완을 교치시키면서 A부분의 주제[악보 1]를 발전시켰다.

첼로는 멜로디를 상승시켜 흥을 자아내었고, 음정이 불안 하다가 해 결되어 지는 불협화 적인 도약진행과 반음계적인 진행을 적절히 이용 하여 작곡 하였다.

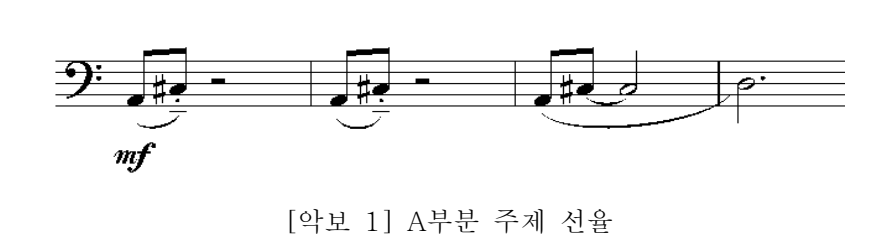

B부분에서 역동적인 분위기로 도전, 의욕 등을 표현하고자 하였다. 첼로의 중심음 으로 사용되어진 음은 '솔'(G)음이며 A부분에서 3도 음정을 이용하였다면 B부분에서는 4도화성음 완전4도, 증4도 감4도 음정을 이용하여 작곡하였다.[악보 2] 불협화음과 협화음을 적절히 이 용하여 약간 활기찬 기분이 날수 있도록 하였다. 주제의 반복보다는 패턴의 변화 발전에 중점을 두었고, B부분에서는 긴장과 이완의 구도 가 아니라 긴장을 증폭시키기 위해 점점 음가가 짧은 연음부를 이용하

 $- 8 -$ 

<sup>8)</sup> 분산화음의 일종. 화음의 낱낱이 음을 동시에 내지 말고 아래 또는 위부터 순차적 으로 연주하는 주법.

여 빨라지는 리듬패턴을 이용하였다. 절정 부분에서는 5연음부의 사용 을 반음계적으로 사용하였으며 음역대역폭도 길게 정해주어 몰아치는 느낌을 충분히 살릴 수 있도록 작곡하였다.

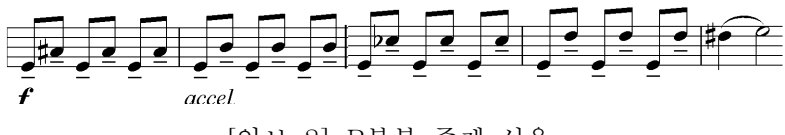

[악보 2] B부분 주제 선율

 'A'부분으로 돌아오면서 첼로는 주제선율만 간결하게 연주함으로써 곡 주제를 한 번 더 나타내 주면서 끝을 맺게 된다. A부분의 첼로가 불안감과 초조함을 표현했다면 A'에서는 레가토의 사용과 이음줄의 사 용으로 좀 더 풍부하고 부드러운 느낌을 나타낼 수 있게 하여 악상기 호를 다르게 하여 똑같은 멜로디에 전혀 다른 느낌의 곡으로 연주하도 록 만들었다.

#### 2) 테이프 음악

테이프음악에 사용되어는 여러 가지 샘플 작업들은 주파수 변조 합성 과「그래뉼라」(granular Synthesis)9)합성을 주로 이용하여 만들었으 며, 알고리듬 작곡법을 이용하여 특정 멜로디를 가지고 있는 하나의 음악 샘플을 만들어 냈다. 이러한 방법으로 만들어진 샘플 사운드는 Nuendo10)에서 여러 가지 「플러그인」(plug-in)11)[그림 4][그림

 $-9 -$ 

<sup>9)</sup> 미세한 사운드 샘플을 배열, 가공, 조합함으로써 밀도 높은 소리를 만들어내는 디 지털 음악합성 기법

<sup>10)</sup> 슈타인버그(Steinberg)사에서 만든 음악편집프로그램.

<sup>11)</sup> 설치되어 있어야만 어떤 특정한 프로그램을 사용할 수 있는 작은 프로그램을 플

5]을 이용하여 편집하고 재탄생 시켜 전자음으로 이루어진 테이프음악 을 만들어 냈다.

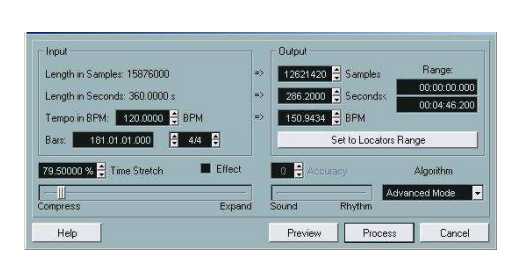

[그림 4] 타임-스트레치프로세스

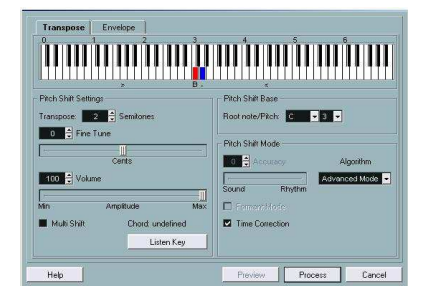

[그림 5]피치-쉬프트프로세스

 A부분은 알고리듬 작곡방식을 이용하여 만들어진 사운드 샘플 을 「 타 임 스 트 레 치 」 ( t i m e s t r e t c h ) 12), 「 링 모 듈 레 이 션 」 ( r i n g modulation)13), 등을 이용하여 전혀 새로운 음원으로 재 탄생시켜 작 곡하였으며 합성음은 주파수 변조 합성(FM Synthesis)14)을 이용하 여 테이프음악을 완성하였다.

 B부분은 주파수 변조 합성과 「그래뉼라」합성 을 이용하여 테이프 음악을 제작하였다. 여러 가지로 녹음된 첼로의 사운드에 「필터링」 (filtering)15)을 한 후 「그래뉼라」합성을 이용하여 새로운 샘플을 만들어 주었으며 Csound를 이용하여 샘플 자체에 스테레오 효과도 주 었다.「팬」(pan)16) 효과도 주었다.

 A'부분은 A부분과 거의 흡사한 형태를 가지고 있지만 테이프음악은 A의 주제만 을 더 부각시키고자 하였다. 그리고 모든 음원은 A에서

러그인이라고 한다. 12) 원래 소리의 길이를 조절하여 「피치」(Pitch)의 변화는 선택할 수 있다. 13) 원래의 파형에 가장 기본적인 사인함수를 가해서 음량의 크기가 변화. 14) 사운드변조 합성 15) 사운드를 걸러주는 효과. 16) 두 개의 스피커로 볼륨을 조절하여 소리의 좌우를 느끼게 해주는 효과.

 $- 10 -$ 

나왔던 것 보다 짧게 하여 A에서 나왔던 음들이 몰아치는 느낌으로 끝나는 느낌이 들도록 하였다.

#### 3)실시간 제어를 통한 음악

첼로는 연주자가 직접 나와서 연주하는 음악으로 실시간 제어를 통하 여 작곡되어진 곡에 Max/MSP를 이용하여 실시간으로 음색의 변화를 주도록 하였다.

사용되어질 필터의 종류는「딜레이」(delay)17),「플랜지」(flang e)18), 「콤필터」(comb filter)19),를 이용하여 마이크를 통하여 들어 오는 첼로의 소리를 실시간으로 음악적 수치 값 을 조절하여 첼로소리 를 변형을 시켜 음악적 효과를 극대화 시키며 테이프 음악과 함께 어 울러 질수 있도록 하였다.

 「콤필터」에서 사용되는 음악적 수치 값은 「딜레이 타임」과 「피 드백」 값을 이용하며, 부드러운 첼로의 소리를 좀 더 날카롭고 강한 느낌의 소리로 만들어 준다. 첼로 소리의 변화에 맞춰 영상도 변화를 갖게 되는데 필터의 값이 늘어나게 되면 그 값에 따라 영상의 변화 값 도 늘어나게 된다. 「플랜지」의 「딜레이 타임」이 변화하는 진폭을 실시간 조절할 수 있게 설정하였으며, 첼로의 소리를 좀 더 기계적인 소리로 변화시키는 효과를 주었다.「딜레이」에서 딜레이 타임을 좌우 트랙에 아주 조금씩 다르게 「딜레이 타임」을 적용하여 소리가 양쪽 으로 움직이는 효과를 실시간으로 주어 활용하였으며, 「딜레이 타 임」의 시간의 변화를 크게 주어서 첼로가 연주하면서 공간감과 연주

 $-11 -$ 

<sup>17)</sup> 원래 신호음에 특정 시간 지연된 신호음이 합쳐지는 효과

<sup>18)</sup> 시간에 따라 딜레이타임이 주기적으로 바뀌면서 음정과 음색이 바뀌는 효과

<sup>19)</sup> 콤 필터는 시그널의 형태를 「딜레이 타임」, 「딜레이 게인」, 「피드백, 「다이 렉트게인」 등의 갑으로 조절할 수 있는 필터의 한 종류이다.

를 하고 있지 않아도 첼로가 계속 연주되는 느낌을 줄 수 있게 하였 다. 첼로에 이용되는 모든 필터는 하나씩 각자 하나씩 적용되어 질수 도 있고 전부 첼로의 소리에 적용되어 효과의 극대화를 누릴 수 있도 록 제작하였다.

#### 4. 작품에서 실시간 표현에 따른 주제 표현

#### 1) 영상의 구성 효과

영상은 음악의 표현을 좀 더 쉽게 이해할 수 있도록 하고자 사용하였 다. 여러 가지 영상들을 Photoshop20) 프로그램에서 사진과 이미지를 추상화하기 위해 원하는 부분만 추출하기도 하고 각종 효과를 입히고 이미지를 수정 및 편집하여 여러 가지 형태의 이미지 파일을 만들고 수정하게 된다. Vegas Video21) 프로그램에서 동영상 파일을 수정 및 편집하여 영상 소스를 만들었다. 이 작업으로 만든 소스들은 각 파 트별 정서를 담아내어 진다. 영상은 재생 속도의 차를 이용했기 때문 에 음악보다는 더 길게 만들었으며 영상이 끝나게 되면 다시 처음부터 시작되어 진다.

이 이미지 파일을 이용하여 만들어진 영상은 Jitter 프로그램에서 불 러들여 미리 프로그래밍 해놓은 패치에서 각 매개 변수들을 조절해 보 면서 최적 값과 컨트롤 범위를 설정 한 후 음악과 영상의 실시간 연동 에 그 수치를 적용시킨다. [그림 6]

Jitter에서 실시간으로 영상의 재생속도를 변화시켜 영상의 재생 속도

20) 이미지 수정 및 편집 프로그램. 비트맵 방식. 21) 동영상 수정 및 편집 프로그램

 $- 12 -$ 

의 차를 이용하며, 영상의 색깔도 실시간으로 변화가 생겨나게 하였다. 두 개의 영상이 겹쳐지는 양의 값도 조절을 하고 영상의 밝기도 실시 간제어를 통하여 변동된다. 음악의 신호 처리 과정에서 이용된 수치를 주로 이용하며, 신호처리 후 에 변화되어진 값 또한 영상에 이용되어 진다.

음악과 영상이 같이 연동이 된다는 사실을 인식 하는데 있어서 가장 심혈을 기울여야 하는데 음악과 영상이 함께 연동 되는 효과를 연관성 있게 패치를 만들어야 하는 게 가장 중요하면서도 굉장히 많은 노력과 시간을 요구하는 작업이다.

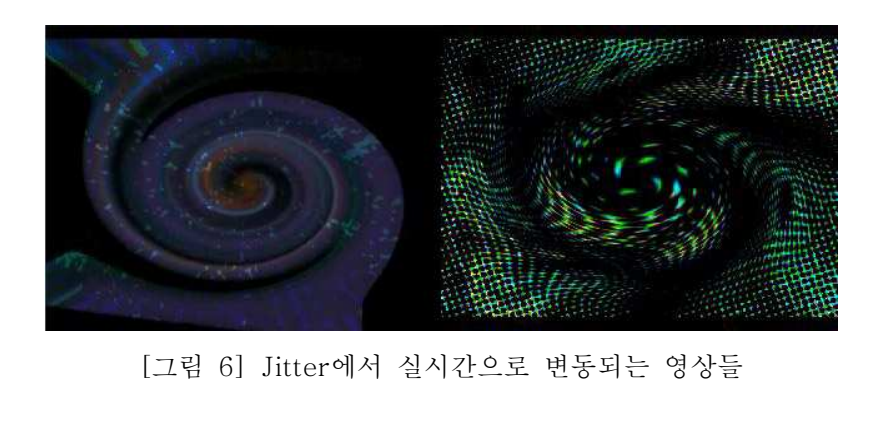

SUT U

 $- 13 -$ 

#### 2)음악과 영상의 영상의 연동

 Jitter에서 이용되어 지는 영상을 제어하는 패치는 다음과 같다[그림 7]

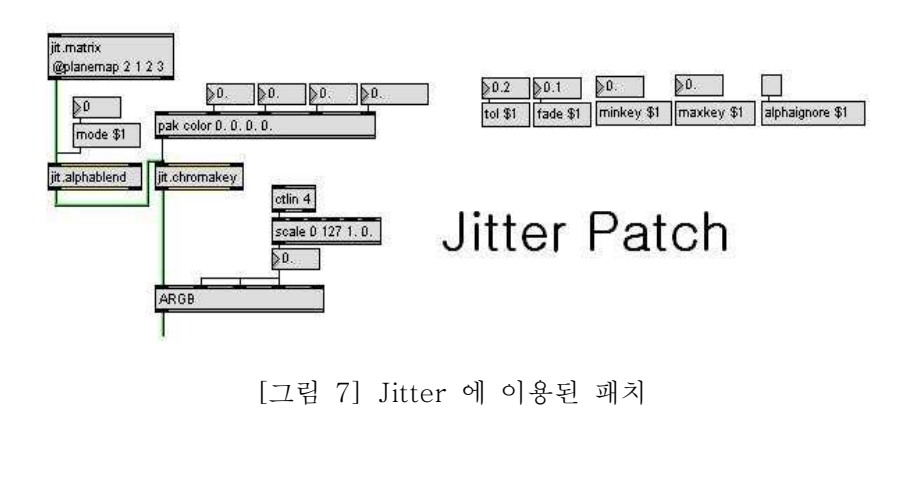

영상을 재생하면서 영상과 음악을 연동시키는데 중요하게 이용한 오브 젝트는 「크로마키」(jit.chromakey) 이다. 실시간 제어자의 수치를 「크로마키」에서 사용되는 여러 가지 요소에 적절히 혼합하여 사용하 였다. 음악의 변동과 함께 영상의 변동도 조화롭게 이루어 질수 있도 록 적절히 사용하였다.

 $- 14 -$ 

#### ① 음악과 영상의 음악과 연동방법 I

 곡에서는 「크로마키」오브젝트에서 영상이 투과되는 색깔을 실시 간으로 변화될 수 있게 하였는데 사용한 수치 값은 음량의 크기 값을 이용하여 RGB의 변화의 값을 조절하였다.

마이크를 통해 들어온 첼로소리에 Max/MSP로 실시간 제어되고 난 후의 음량 값은 R(빨강)의 변화에 영향을 주도록 하였고, 테이프음악 의 음량 값은 G(녹색)의 변화, 첼로와 테이프음악이 합해진 음량 값 은 B(파랑)의 변화를 실시간으로 바꿔주게 하였다. 첼로와 테이프음악 이 연주되는 음량 값 에 따라서 「크로마키」에서 특정한 색을 투명 하게 하는데 그 투명하게 적용되는 색깔이 실시간으로 바뀌게 되며 투 명되어 지는 색깔의 변화가 영상에 적용되어 진다. 각각 악기의 음량 의 크기에 따라서 RGB의 비율을 정해 주게 되어 음량 값에 따라 영상 이 변화되게 되어 진다.

#### ② 음악과 영상의 음악과 연동방법 II

 전체적으로 눈에 보이는 효과에 있어서 의도하고자 하는 바는 음악 효과인 「콤필터」의 「피드백」를 조절하면서 기계적인 소리가 나게 되면, 두 영상이 겹쳐지는 정도를 결정하게 된다. 여기에서 이용되어 지는 영상의 겹쳐짐을 결정한다. 여기에 이용되어진 Jitter의 패치는 「알파블랜드」(alphablend)[그림 8] [그림 9]라는 오브젝트인데 재 생속도가 달라진 영상을 여기에서 이용하여 알파채널의 두 픽셀의 겹 쳐지는 색을 이용하여 나오게 되는 영상은 다시 「크로마키」오브젝트 로 들어가 영상에 이용 된다.

 $- 15 -$ 

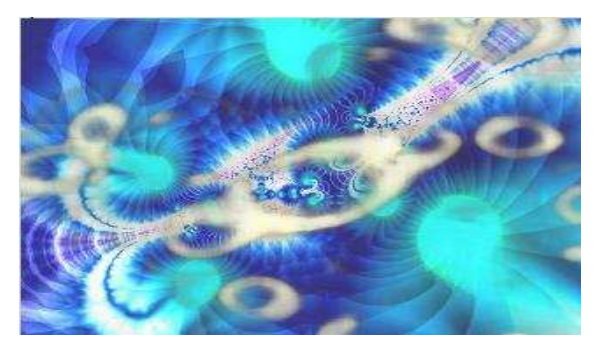

[그림 8] 「피드백」감소할 때의 효과

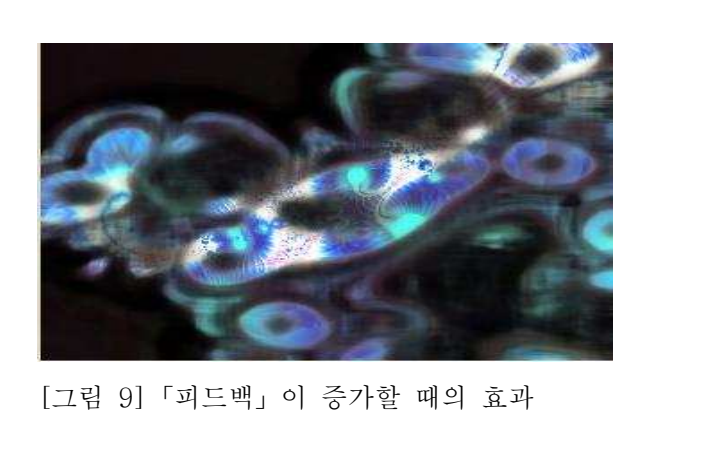

T UNIVE

#### ③ 음악과 영상의 영상의 연동방법 III

두 번째 음악효과인 「딜레이」에서 시간을 조절해 줌에 따라서 영상 의「패이드」(fade)되는 양을 조절하게 된다. 음량 값으로 조절되어 지는 「크로마키」의 투명하게 할 색깔을 결정지어 줬다면 「패이드」

 $- 16 -$ 

는 두 영상의 비중 정도를 조절하게 되어 진다. 「딜레이」의 시간이 점점 길어지면 질수록 두 영상의 겹쳐짐의 정도가 변화되어 지는 것인 데 딜레이의 양이 많아질수록 뒤에 있는 영상의 비중이 점점 커지게 되고 딜레이의 양이 점점 작아지게 되면 영상의 앞의 영상의 비중이 점점 커지게 되는 것이다.[그림 10]

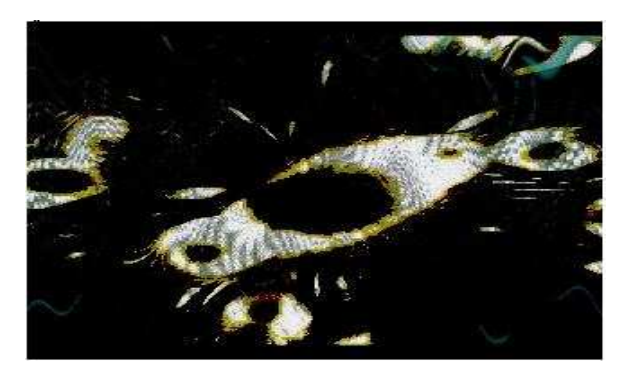

[그림 10]「딜레이」 양에 따라 달라지는 영상

#### ④ 음악과 영상의 영상의 연동방법 IV

 $\blacksquare$ 

「플랜지」 효과를 이용하여 음악에 변화에 맞춰서 이루어지는 영상의 변화는 「플랜지」의 양이 많아져 첼로의 소리가 점점 기계적이고 인 위적인 소리가 재생되면 영상의 재생속도가 점점 빨라지게 된다. 「플 랜지」 효과는 「비브라토」(virbrato)와 흡사하고 음이 변형되거나

 $- 17 -$ 

왜곡되어 흥미로운 사운드를 얻을 수 있다. 「플랜지」는 보통 피드백 비율(feedback rate)과 그 폭(depth)의 조절이 필요하다. 피드백비율 은 얼마나 빨리 지연 시간이 바뀌는 가에 관한 것이다. 그것은 주파수 를 조절하게 되는데 동영상의 재생 속도의 차이는 시간차를 발생시 켜 「크로마키」와 「알파블랜드」오브젝트에 영향을 주게 된다. 첼로 에서 플랜지를 이용하여 감정의 효과를 극대화 시켜 몰아치는 부분에 플랜지 양을 조절하게 되면 영상도 함께 속도가 변화하게 된다.

영상의 변화는 첫번째 영상은 제 속도에 맞게 재생되어 지고 「크로 마키」 오브젝트에서 특정한 색을 투명화 시켰을 때 그 투명화 시킨 공간에 합성되는 영상만 재생속도가 변하게 되는 것이다.[그림 11]

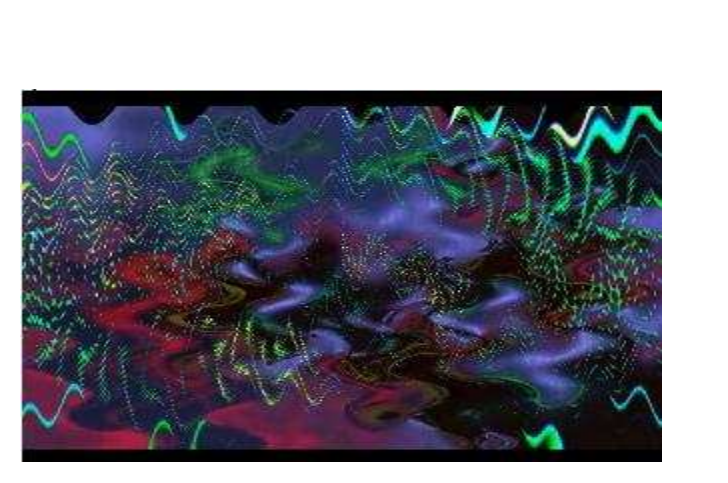

[그림 11] Jitter에서 실시간으로 재생속도가 변화된 영상

영상은 위의 네 가지 방법을 이용하여 컨트롤 된다. 이와 같이 음악과 영상이 기본적으로 비슷한 효과를 주게 되는데 소스 에 효과를 입힌 다음, 동시에 음악 및 영상을 제어하는 요소를 결정하

 $- 18 -$ 

여 그 소스들에 다시 미디 신호를 적용하여 연동시키는 방법을 이용하 여 『Cross Dialogue』라는 작품을 표현 하였다.

동시에 미디 신호를 제어하기 위해서 사용한 것은 「미디 컨트롤러」 이다.[그림 12]

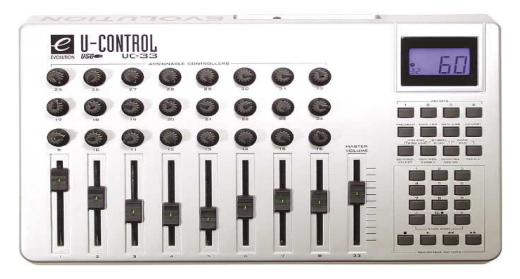

[그림 12] 미디 콘트롤러 UC-33

영상과 음악은 실시간 제어자가 「미디 콘트롤러」를 이용하여 변화 를 주게 된다.

#### 3) 실시간 연주를 통한 주제표현

첼로연주만 나오는 「인트로」 부분에서는 영상과 테이프음악 은 나 오지 않는다. 첼로 솔로에 Max/MSP 를 이용하여 약간의 음색의 변동 만 주면서 시작을 하게 된다. 첼로의 기계적인 음색의 변화를 주기위 해서 「콤필터」를 이용 하였다.

 A부분이 시작되면서 영상은 점점 「패이드인」이 되고 테이프음악이 나오기 시작한다. A부분에서 중점적으로 이용한 필터의 종류는 「딜레

 $- 19 -$ 

이」이다.

A의 특징은 음가가 짧기 때문에 「딜레이」를 적절히 이용하여 첼로 가 연주하지 않더라도 계속 연주되어 지는 느낌과 첼로의 소리와 테이 프음악의 조화를 주었다. 또한 「딜레이」와 연관된 영상의 변화도 함 께 바뀌게 된다.

A부분이 끝나면서 살짝 영상이 「패이드 아웃」이 되어 잠시 영상의 암전이 되었다가 B부분이 시작되면서 다시 「패이드 인」이 되게 된 다. B부분에서의 몰아치는 느낌과 「아르페지오」적인 첼로 음색은 「플랜지」와 「딜레이」그리고 「콤필터」를 모두 이용하여 첼로 연 주의 변화를 극대화 시켰으며, 영상의 변화와도 함께 이루어진다.

다시 A'로 돌아와서는 첼로연주에 기계적인 「필터」소리를 넣어주지 않고 원래 첼로 본연의 소리만 이용하게 하였으며 영상은 점점 「패이 드아웃」 이 되어 음악과 영상이 끝나게 된다.

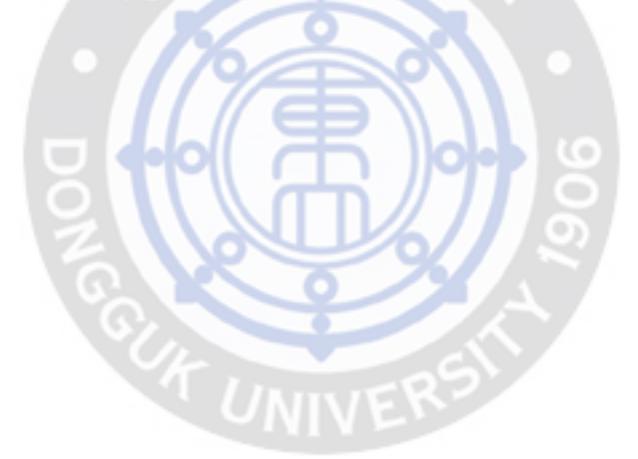

 $- 20 -$ 

### III. 결론

 『Cross Dialogue』란 작품으로 표현하고자 하는 것이 컴퓨터를 이 용하여 실시간 제어를 통한 음악과 영상의 창작에 대한 연구가 이번 작품의 목표였다. 이 논문에서는 실시간 작품 표현 기법, 사운드 특징 등을 토대로 분석하였다.

분석의 형태로는 먼저 작품의 음악적인 구조를 먼저 분석하였고, 작 품 표현에 사용된 기법과 실시간 표현 방법을 분석하였다.

실시간 제어를 통한 멀티미디어 음악은 복합적이고 자유스러운 형식 의 예술이라고 말할 수 있다. 전자적으로 형성한 이미지, 복잡한 편집, 실시간 조작 등 무한한 가능성을 가지고 있다. 시간과 공간의 연속체 의 사용과 표현 과정들이 다양성과 복합적인 예술작품 으로 나타나게 된다. 소리와 영상의 표현이 자유롭고 청취자들에게 관심과 호기심을 일반적인 음악 작품보다 더욱 더 불러일으킬 수 있게 되었다.

이번작품의 가장 큰 성과는 Max/MSP와 Jitter 라는 프로그램을 사 용해서, 의도하고자 하는 효과를 사용할 수 있었다는 것이다. 이 소프 트웨어는 비교적 자유롭게 제어 할 수 있는 장점이 있다. 하지만 영상 적인 배경지식은 음악보다는 비교적 낮기 때문에 영상 부분에 있어서 는 좀 더 심도 있는 연구를 해야 할 것이다.

장애가 있었던 점은, 기본적으로 영상 부분에 처리해야 할 데이터양 이 엄청 나게 많기 때문에 Jitter에 있어서 여러 패치의 사용은 속도가 매우 느려 지게 된다는 단점이 있다. 그래서 영상의 용량을 최대한 줄 여 화질이 조금 떨어지게 해야만 수치가 부드럽게 변하게 되고, 그래 서 영상 사용에 있어서 단순화를 시켜야 했기 때문에 표현하고자 했던 기법들을 충분히 사용하지 못한 아쉬움이 있다.

 $- 21 -$ 

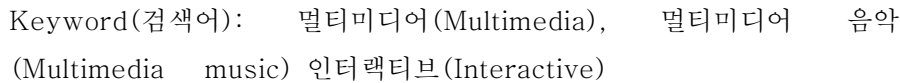

E-mail: grazia0617@hanmail.net

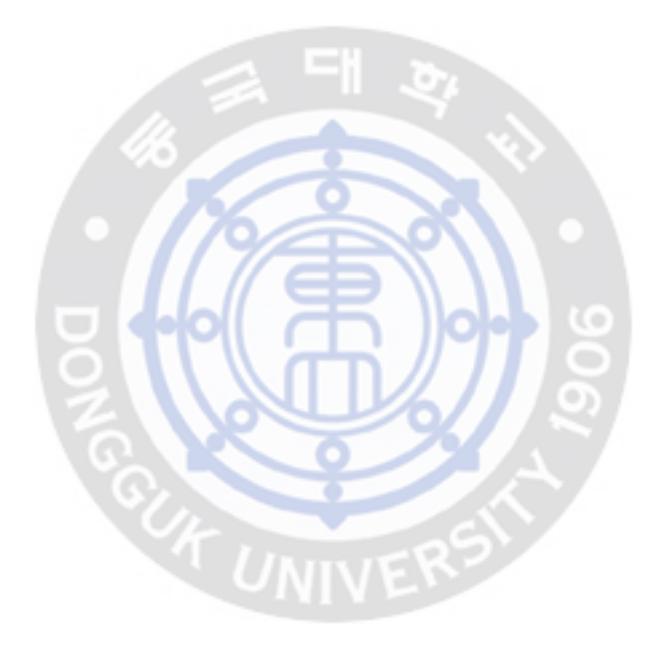

- 22 -

## 참고 문헌

이종구 저 「20세기 시대정신과 음악」 (한양대학교 출판부 2001)

최영준 저 「컴퓨터 음악」 (영진닷컴 2002)

김규현, 백기풍, 임주섭 저 「현대음악 사조와 구조분석」 (작은 우리 2000)

이석원 저 「음향 음향학」 (심설당 2003)

이귀자 역 「20世紀作曲技法」 (수문당 1995)

도날드 홀(Donald E. Hall) 「음악을 위한 음향학」(서울:삼호출판사, 1990)

Max Tutorial : Cycling74 (www.cyclng74.com)

MSP Tutorial : Cycling74 (www.cyclng74.com)

Jitter Tutorial : Cycling74 (www.cyclng74.com)

- 23 -

### Abstract

A study on the Multimedia-Music Composition by Cello performance (Focus on Multimedia-Music 『Cross Dialogue』)

Sung. yehjin

 This work is a multimedia music which is based on controlling various sounds and image in real-time.

 The dissertation is analyzed to change cello sound in real-time and characteristic sound sample. The interactive art on this final product is a music that is controlled real time by a cello performance.

 The concept of this work is to develop the bridge each other that could be perceived as an interface.

 I would like to continue to study interactive music which have new analysis through wider expression of art and different a kind of brocade

 $- 24 -$ 

# 부 록 - 1 (첨부 CD 설명)

- ① Cross Dialogue :2005년 12월 국립극장 별오름 극장에서 연주된 크로스 다이얼로그『Cross Dialogue』의 공연실황
- ② CrossDialogue.mxb :연주에 이용된 Max/MSP/Jitter Patch
- ③ Max/MSP/Jitter의 sub patch

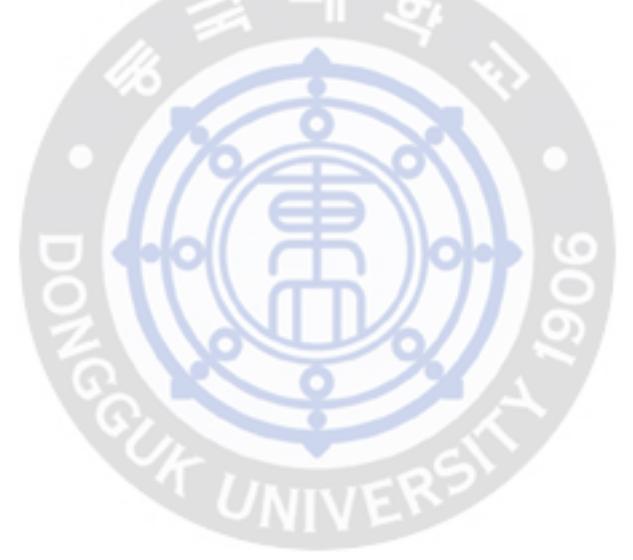

 $- 25 -$ 

부 록 - 2 (Max/MSP patch)

① 음악 패치

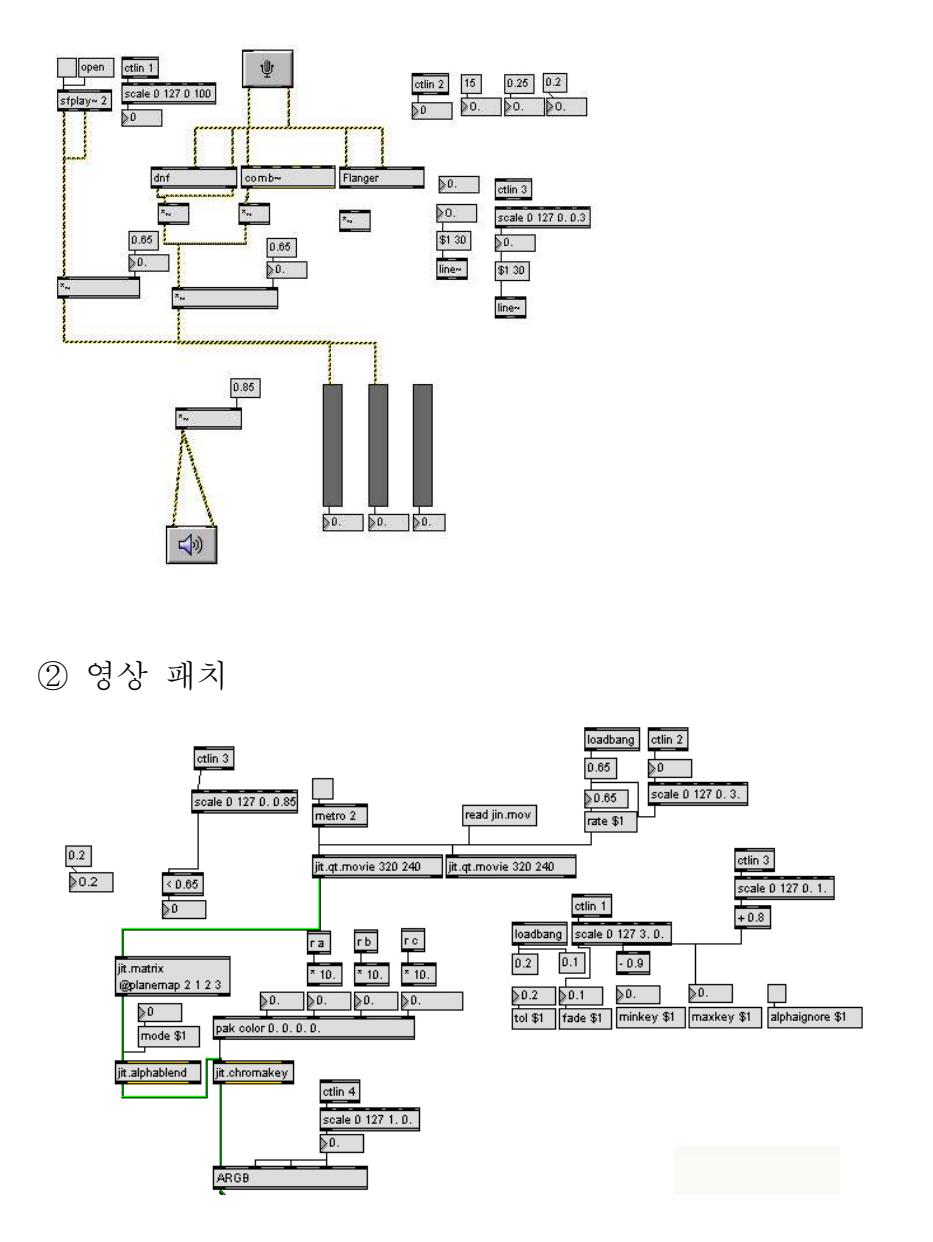

 $- 26 -$ 

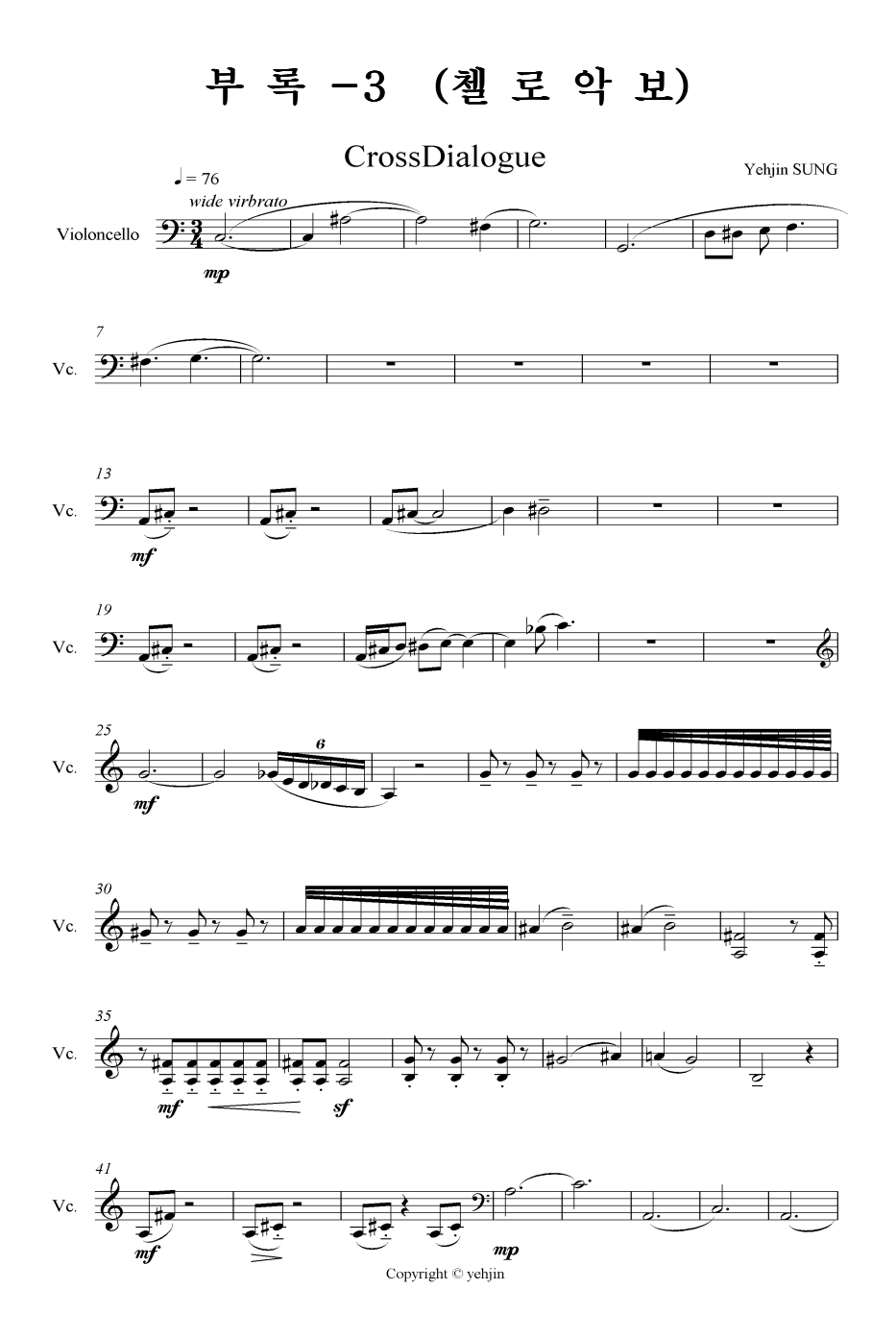

 $- 27 -$ 

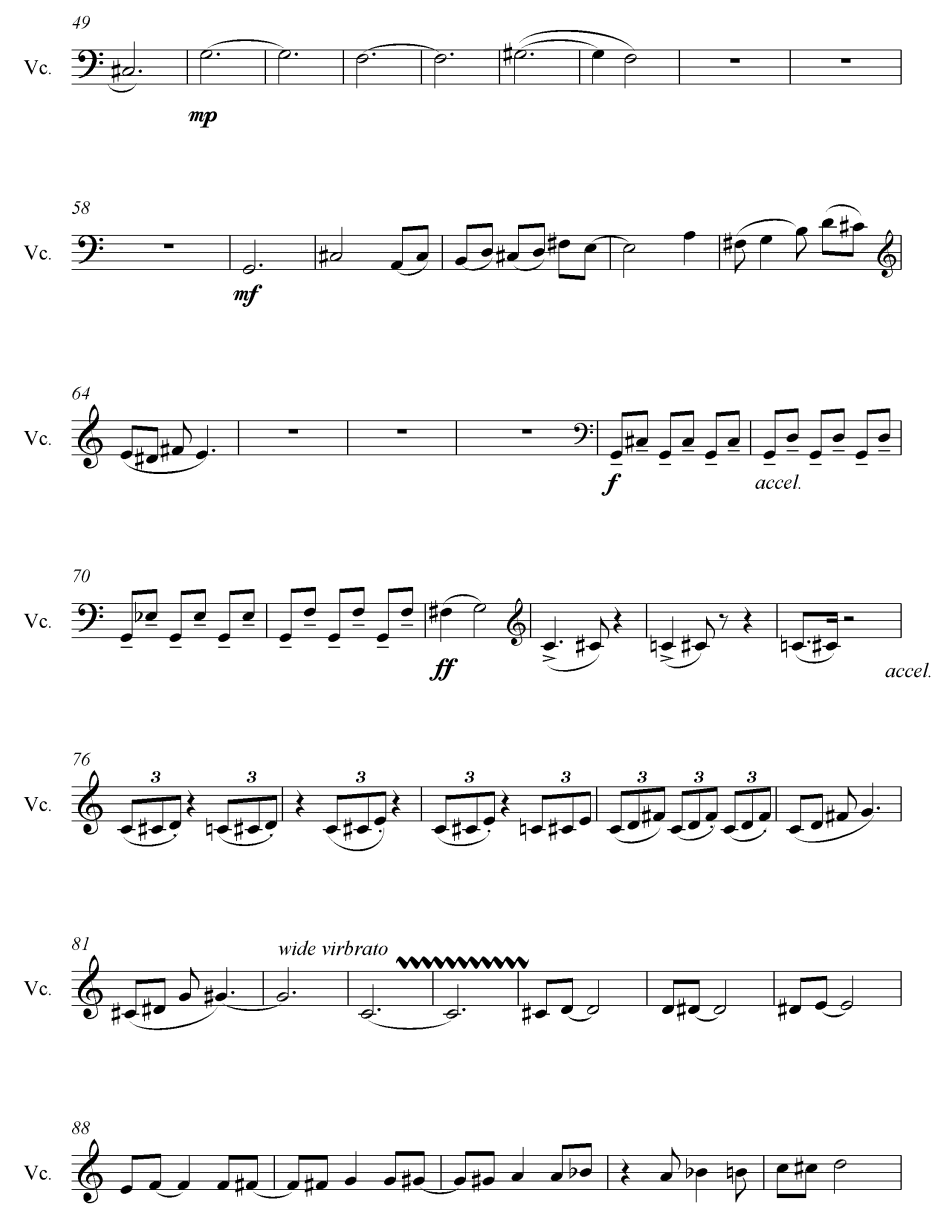

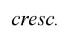

- 28 -

 $\overline{c}$ 

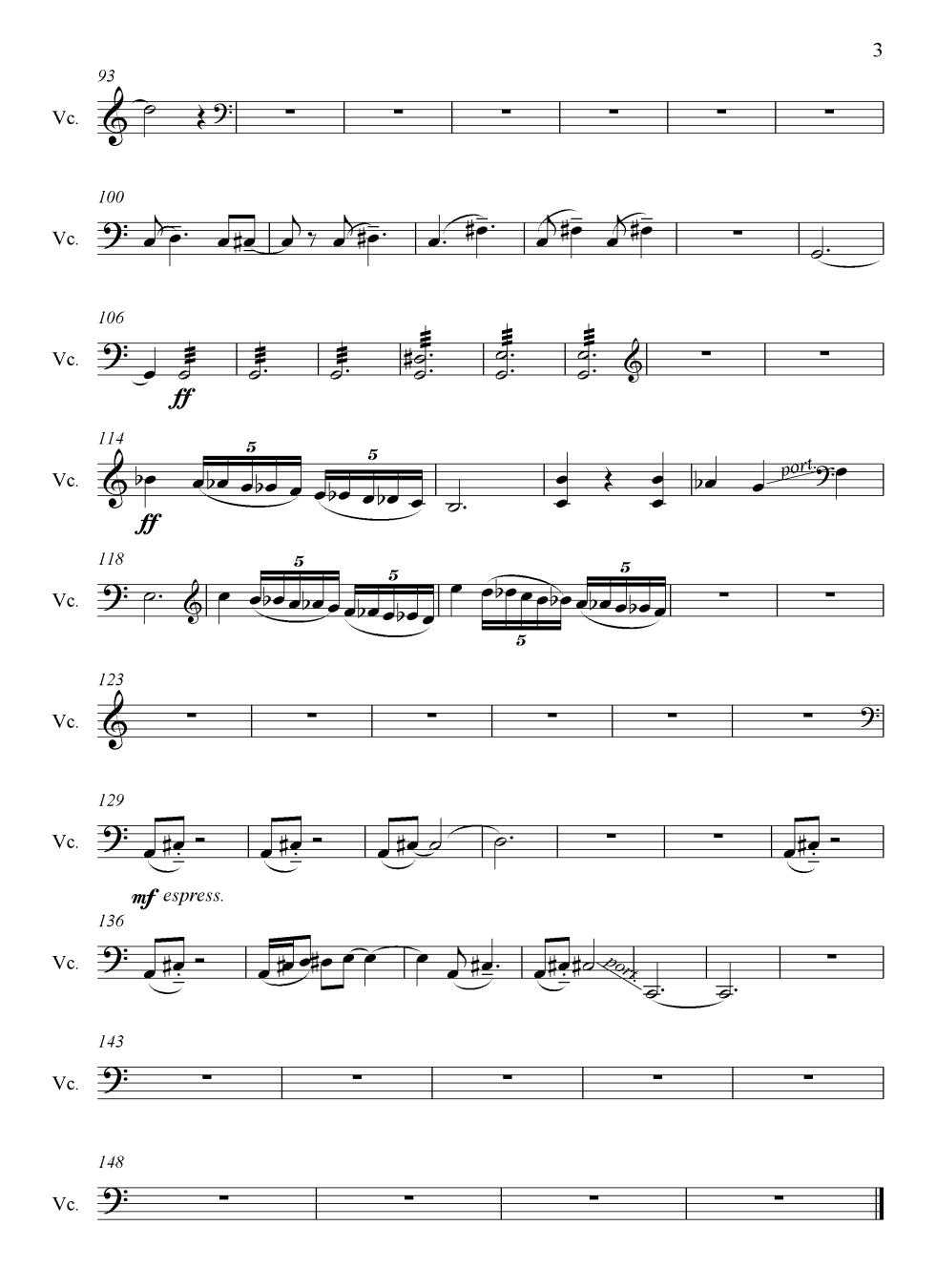

- 29 -